## **HI\_GetFontUnderlineRE**

## %HI\_GetFontUnderlineRE, %HI\_SetFontUnderlineRE functions

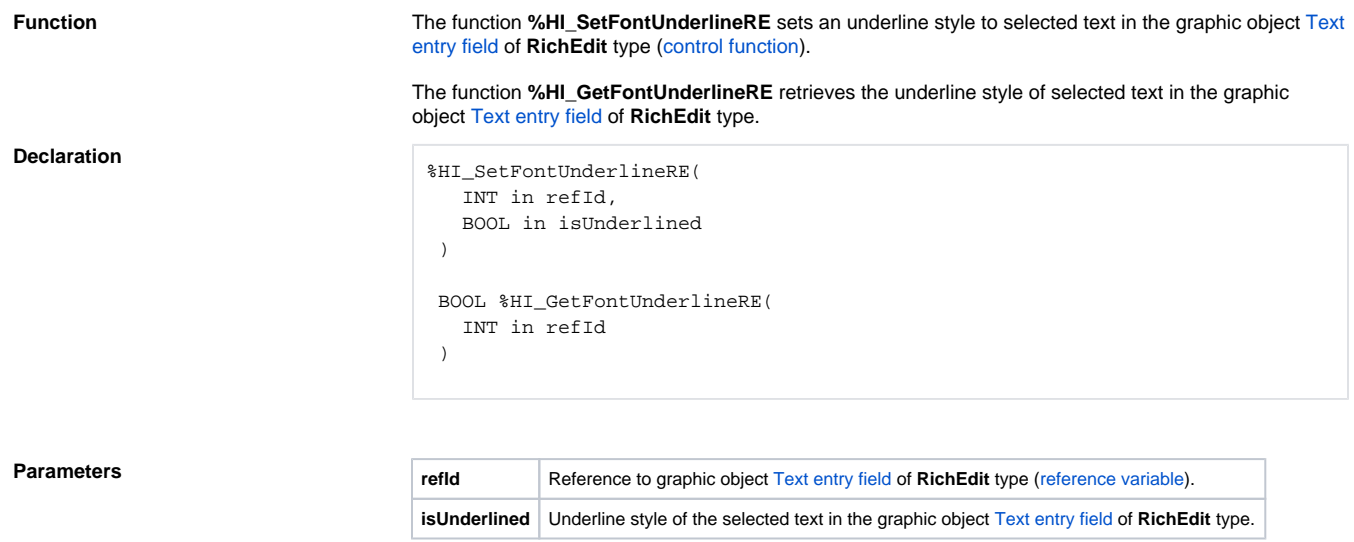

**Related pages:**

[Graphic object manipulation functions](https://doc.ipesoft.com/display/D2DOCV12EN/Graphic+Object+Manipulation+Functions) [Function arguments - types](https://doc.ipesoft.com/display/D2DOCV12EN/Function+arguments+-+types)